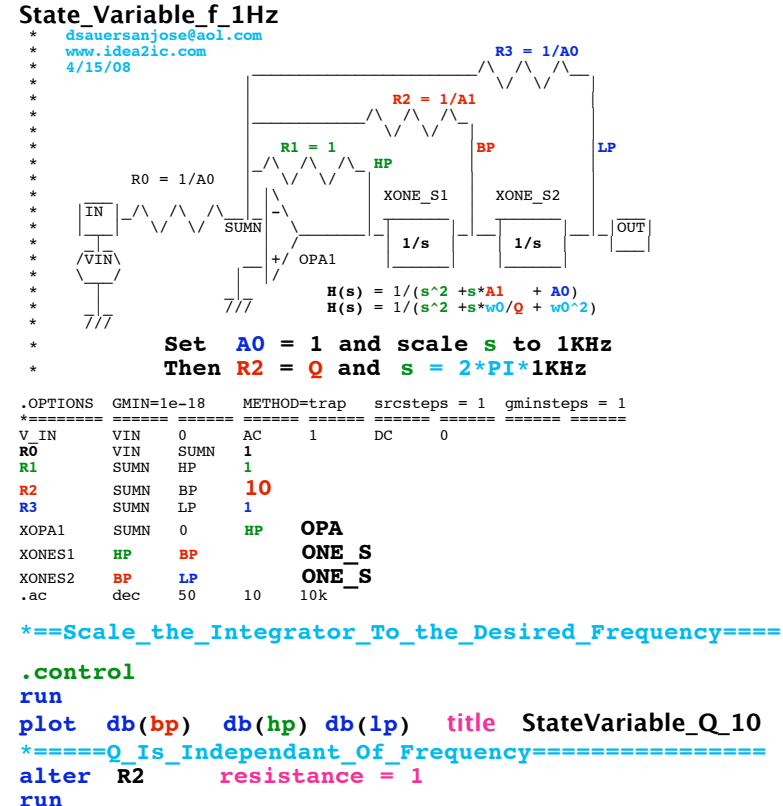

**plot db(bp) db(hp) db(lp) title StateVariable\_Q\_1**

**.endc**

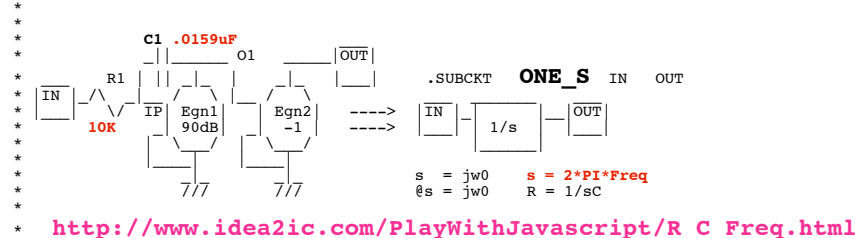

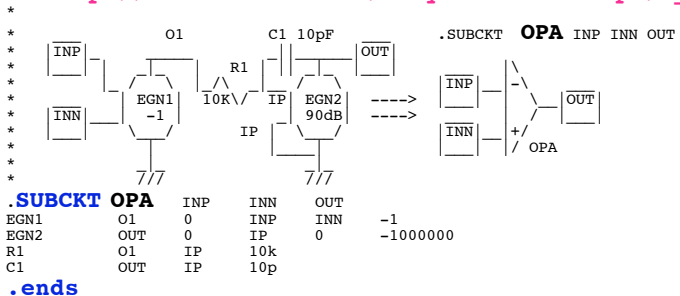

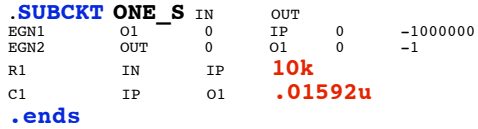

**.end**

## **=====================END\_OF\_SPICE=======================**

**Scaling frequency involves adjusting the R1 value and C1 value to equal each other at the desired frequency inside the integrator block.**<br>  $\odot$   $\odot$   $\odot$ 

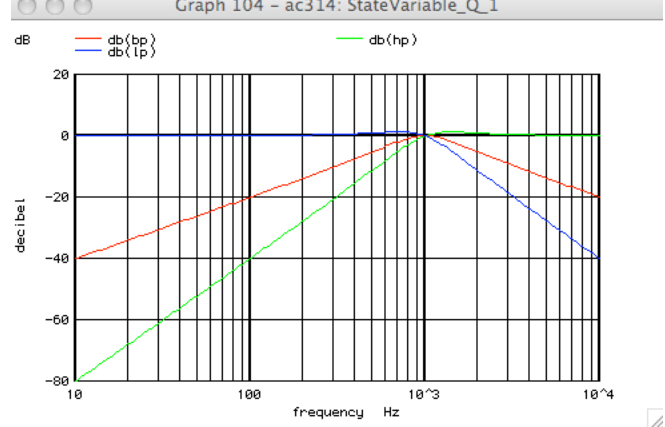

**The External Resistors R1->R3 indendently control Q**

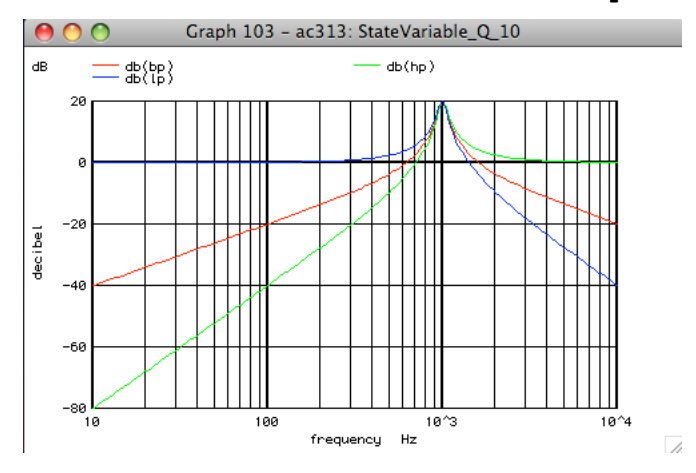